# **Matrix**

Matrix ist ein offenes Kommunikationsprotokoll für Echtzeitkommunikation. Es wurde entworfen, um Benutzern mit Konten bei einem Kommunikationsdiensteanbieter zu erlauben, mit Benutzern anderer Diensteanbieter per Chat, IP-Telefonie und Video-Telefonie zu kommunizieren. Es soll eine nahtlose Kommunikation zwischen verschiedenen Diensteanbietern ermöglichen.[1]

### **Installation**

[https://decatec.de/home-server/matrix-synapse-auf-ubuntu-server-20-04-lts-mit-nginx-postgresql-und](https://decatec.de/home-server/matrix-synapse-auf-ubuntu-server-20-04-lts-mit-nginx-postgresql-und-lets-encrypt/#Konfiguration_Matrix_Synapse)[lets-encrypt/#Konfiguration\\_Matrix\\_Synapse](https://decatec.de/home-server/matrix-synapse-auf-ubuntu-server-20-04-lts-mit-nginx-postgresql-und-lets-encrypt/#Konfiguration_Matrix_Synapse)

Federation Check: <https://federationtester.matrix.org/#matrix.netzwissen.de>

Haproxy Config <https://github.com/benpro/synapse/commit/a9a6783931610ddf02242090446fc0a43e28c15c>

## **Tutorial**

<https://doc.matrix.tu-dresden.de/>

Administration: [https://matrix-org.github.io/synapse/latest/usage/administration/admin\\_faq.html](https://matrix-org.github.io/synapse/latest/usage/administration/admin_faq.html)

### **Clients & User**

#### <https://element.io/>

Matrix ID @admin:matrix.netzwissen.de

Selbstregistrierung per Web ist ausgeschaltet. Neue User werden per Shell regstriert.

```
register_new_matrix_user -c /etc/matrix-synapse/homeserver.yaml
http://localhost:8008
```
#### **Netzwissen Implementierung**

- matrix.netzwissen.de auf docker3
- Installation über Ansible Playbook aus <https://github.com/spantaleev/matrix-docker-ansible-deploy>
- Fork: [https://gitea.netzwissen.de/thommie/ansible\\_matrix](https://gitea.netzwissen.de/thommie/ansible_matrix)

ansible-playbook -i inventory/hosts setup.yml --tags=setup-all --

user=thommie --extra-vars "ansible\_sudo\_pass=yourPassword"

#### **Housekeeping**

<https://jo-so.de/2018-03/Matrix.html>

From: <https://wiki.netzwissen.de/>- **netzwissen.de Wiki**

Permanent link: **<https://wiki.netzwissen.de/doku.php?id=matrix&rev=1662656144>**

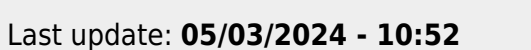

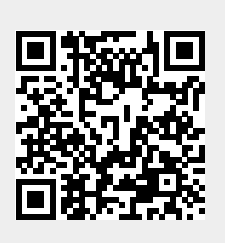